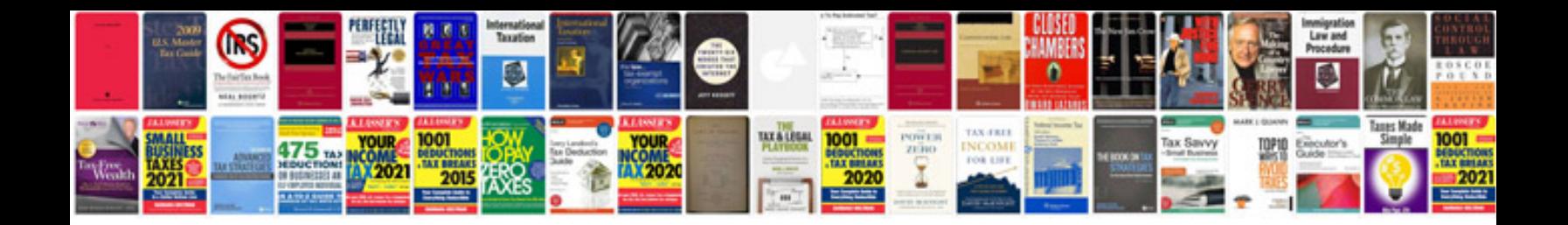

**Ip packet format**

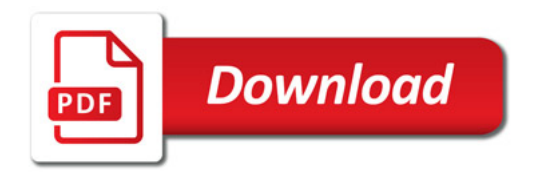

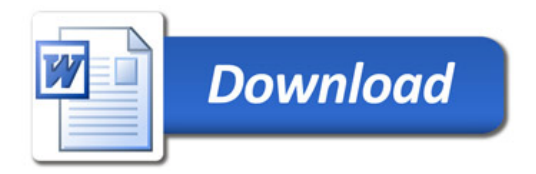